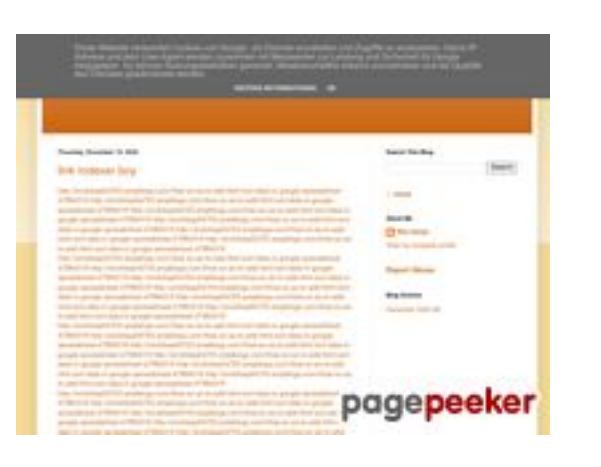

#### **Website Analysis: youtubeguide1.blogspot.com**

Generated on July 29 2024 04:29 AM

**The score is 53/100**

#### **SEO Content**

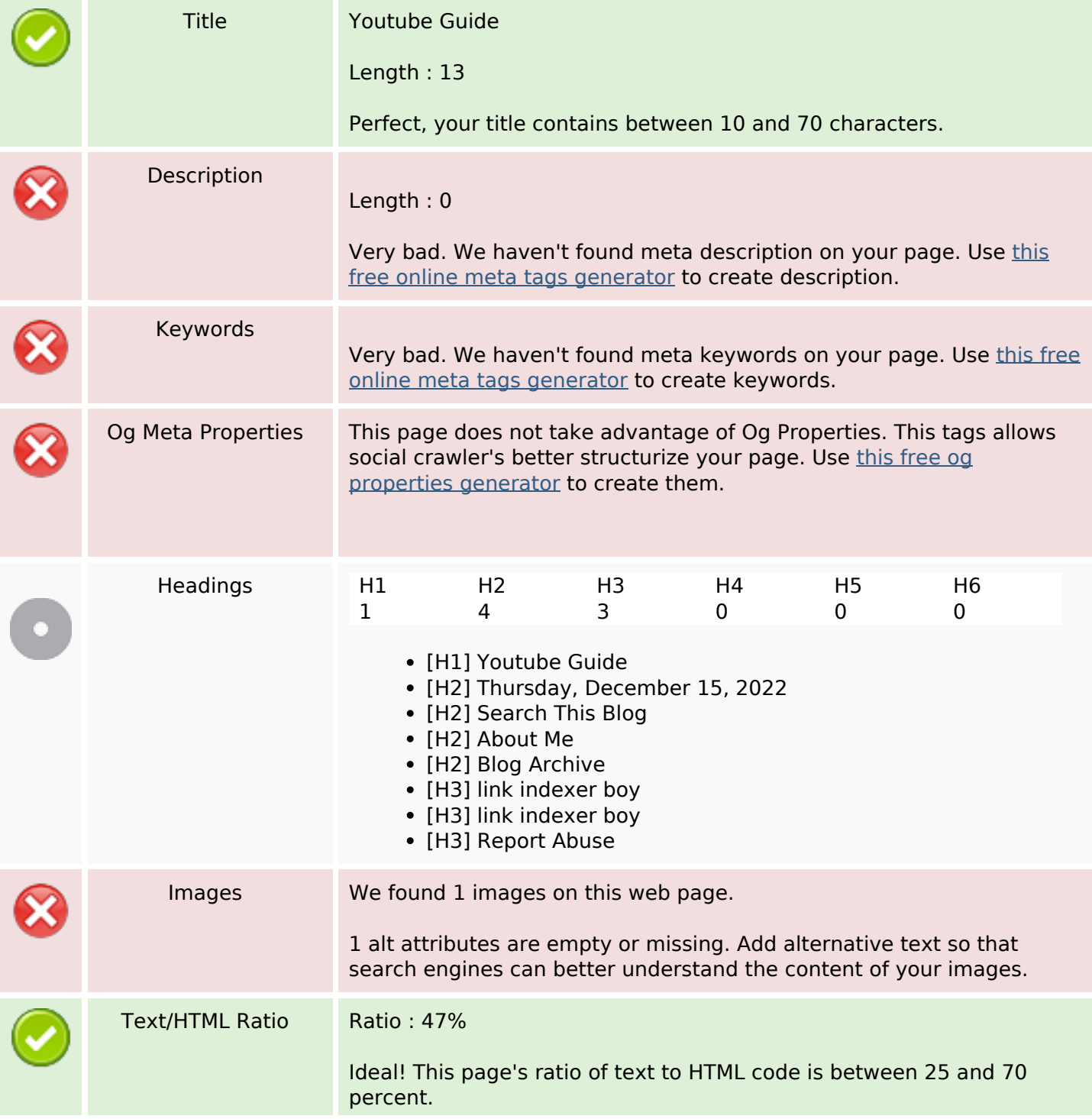

#### **SEO Content**

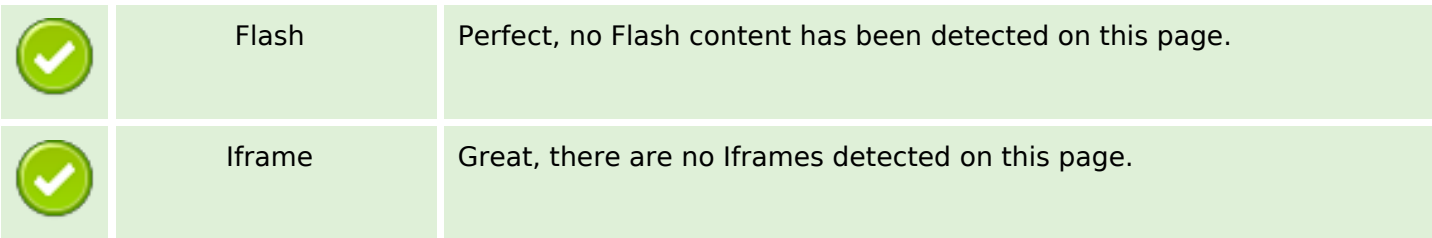

#### **SEO Links**

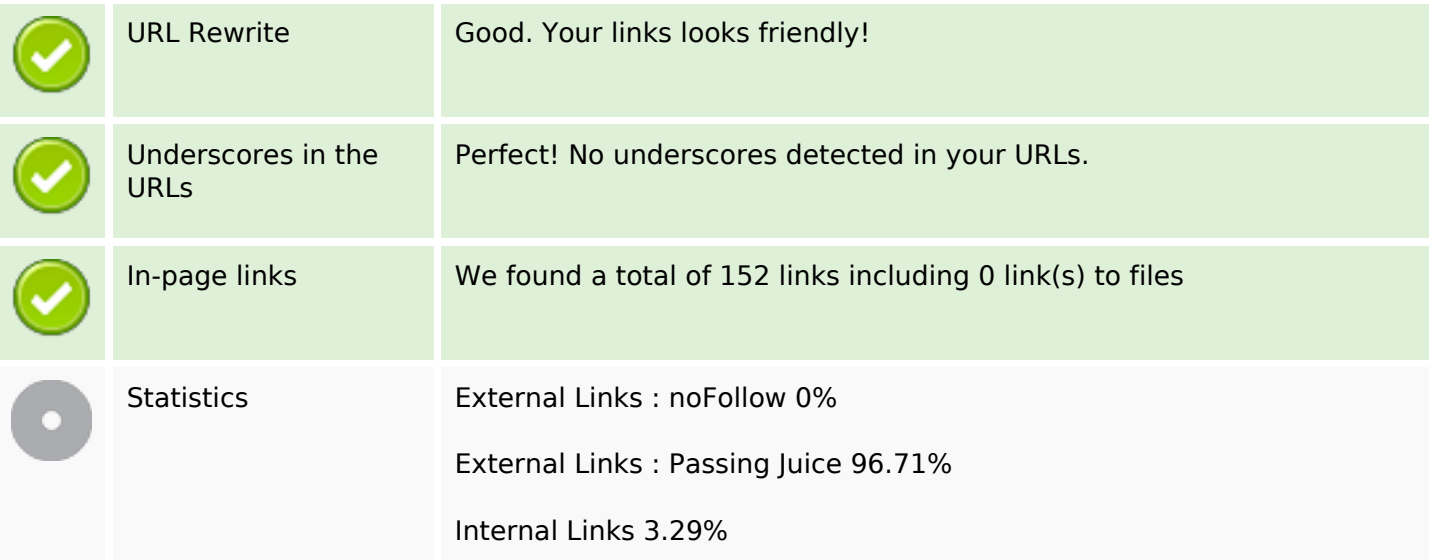

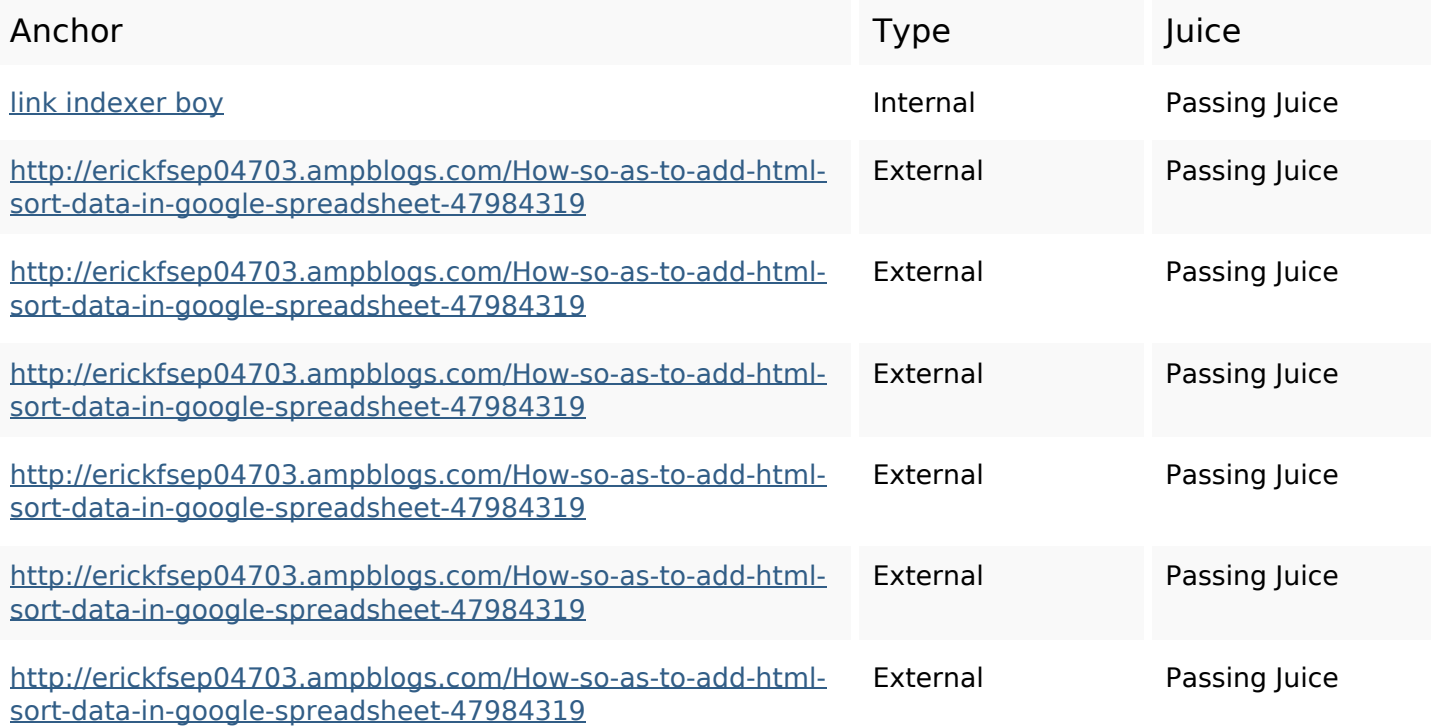

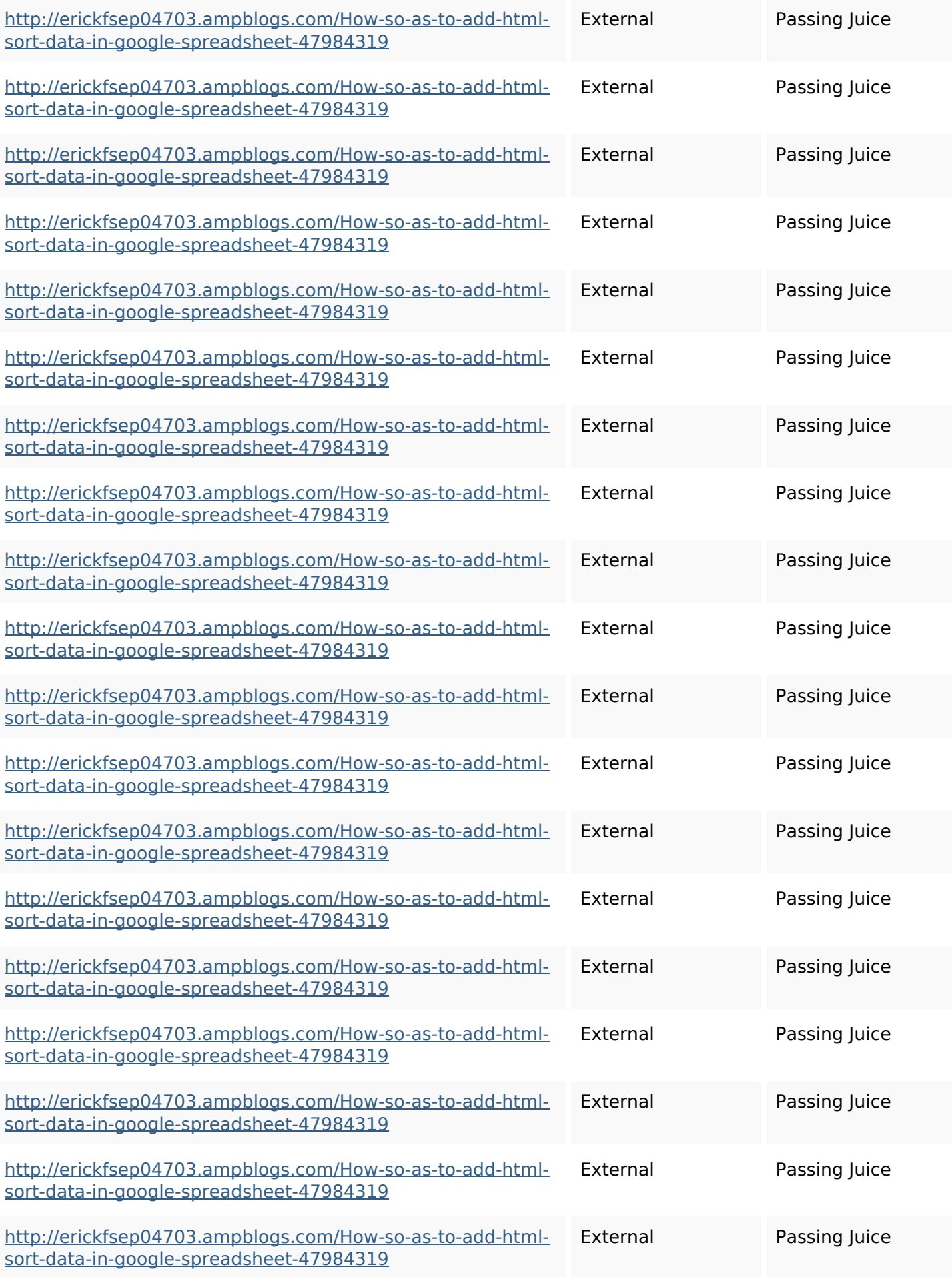

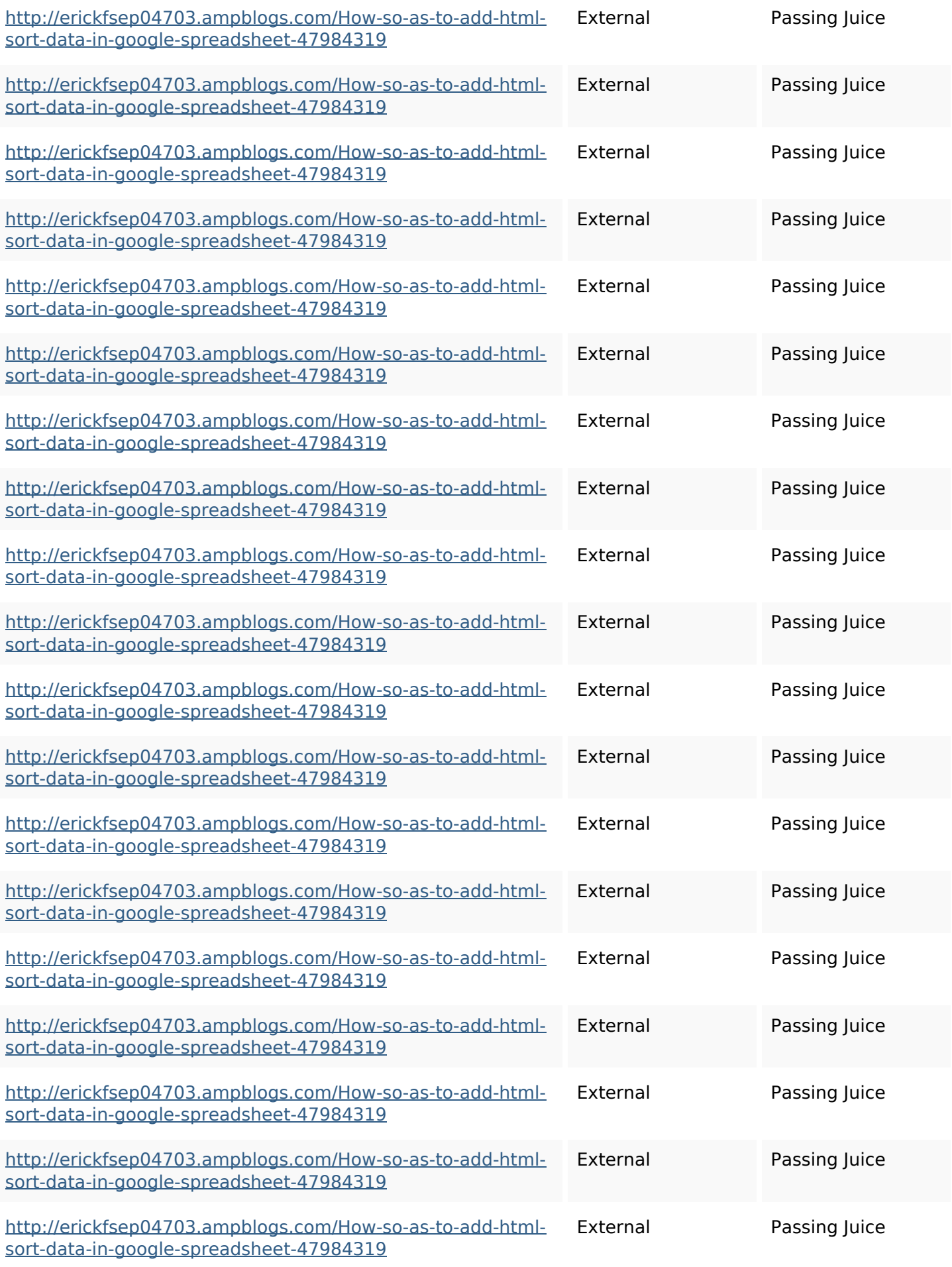

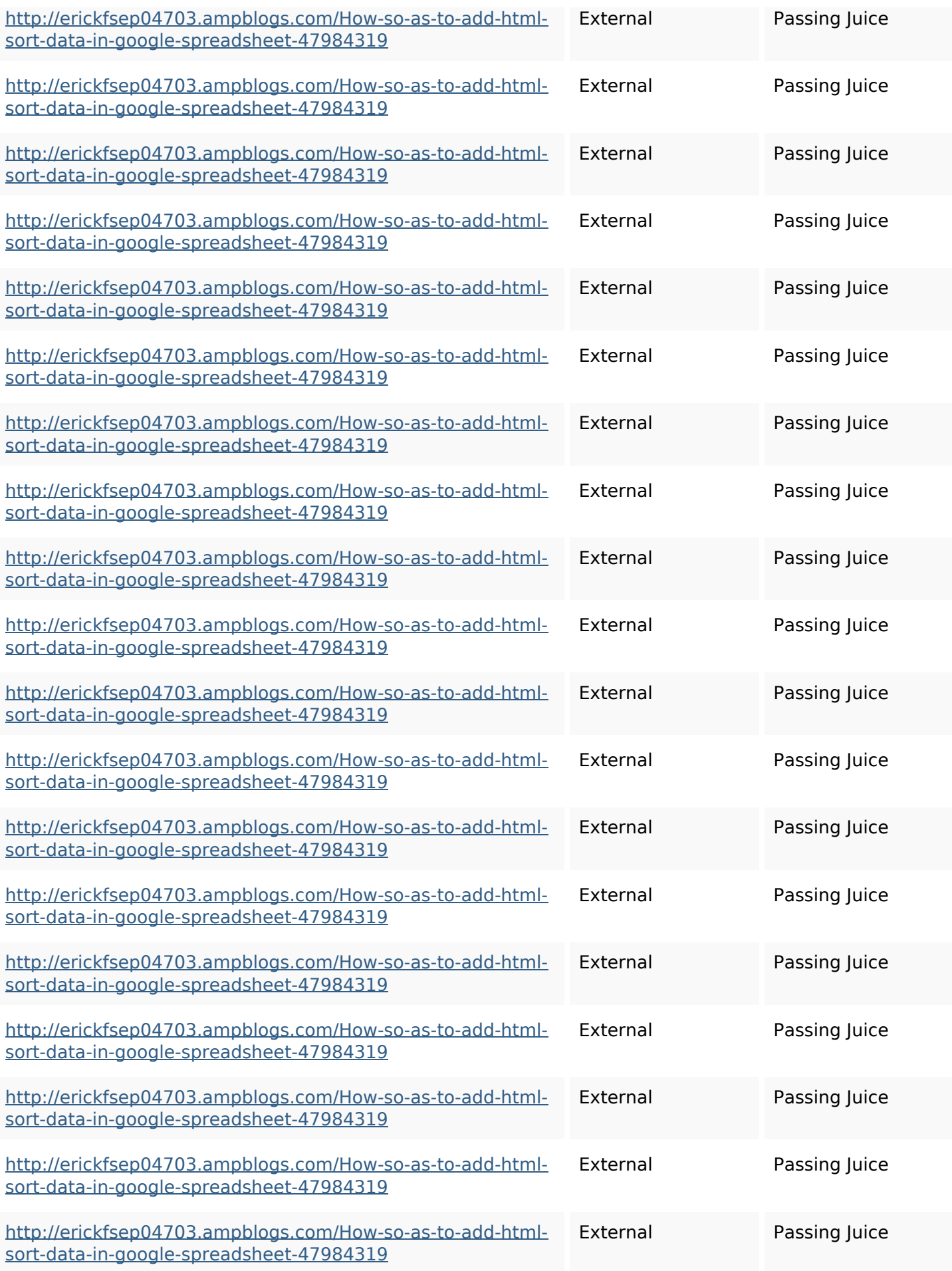

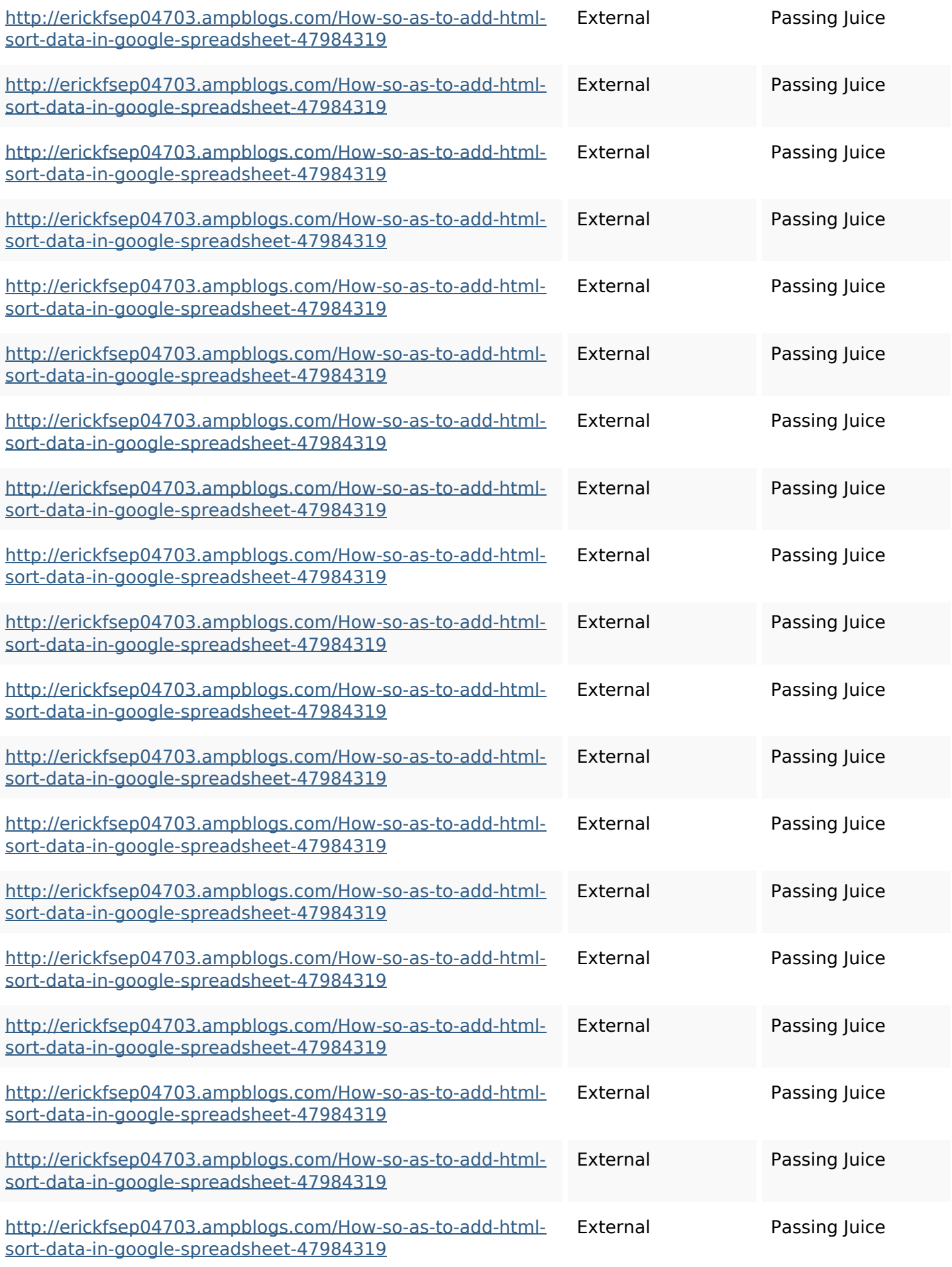

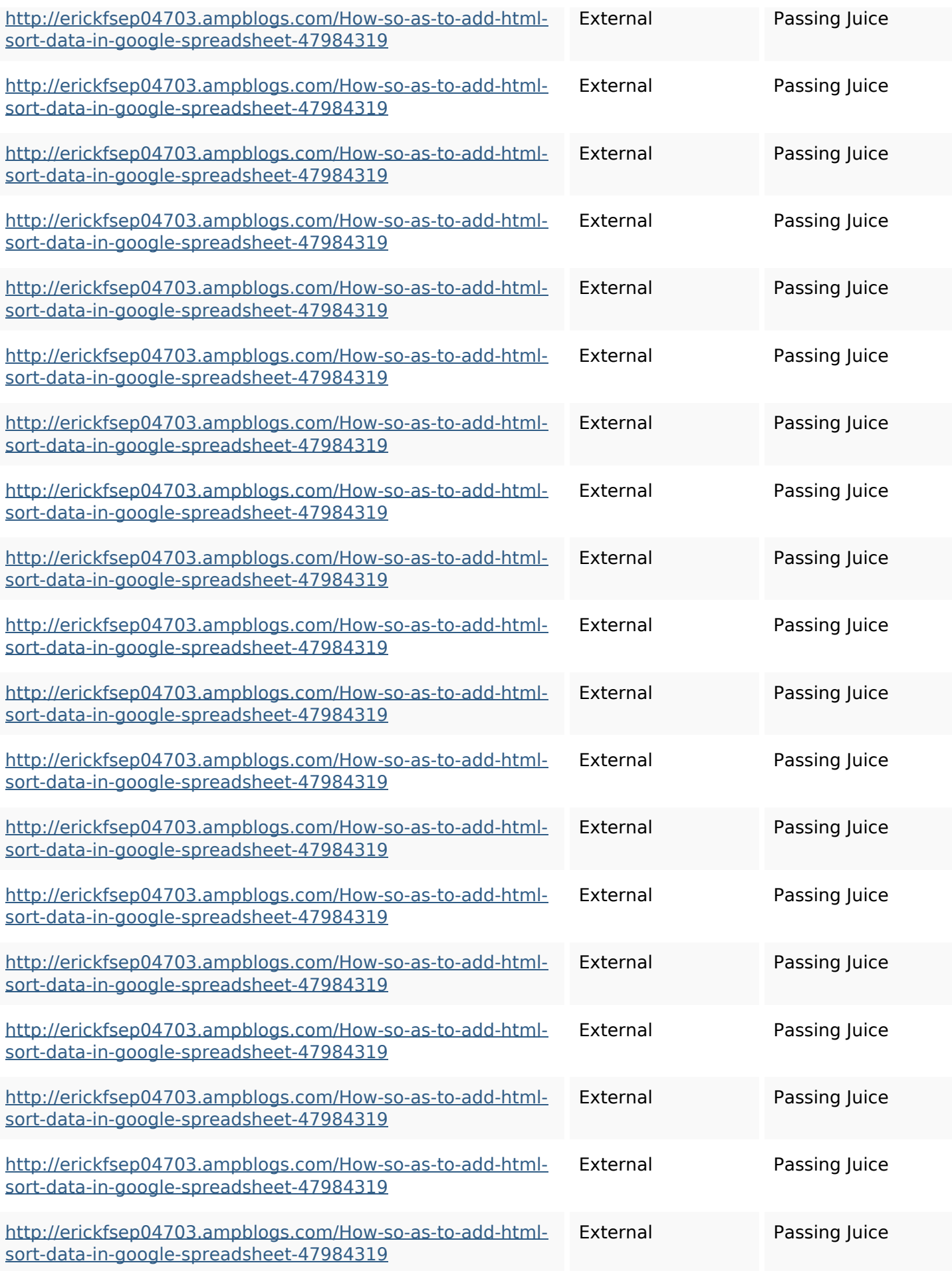

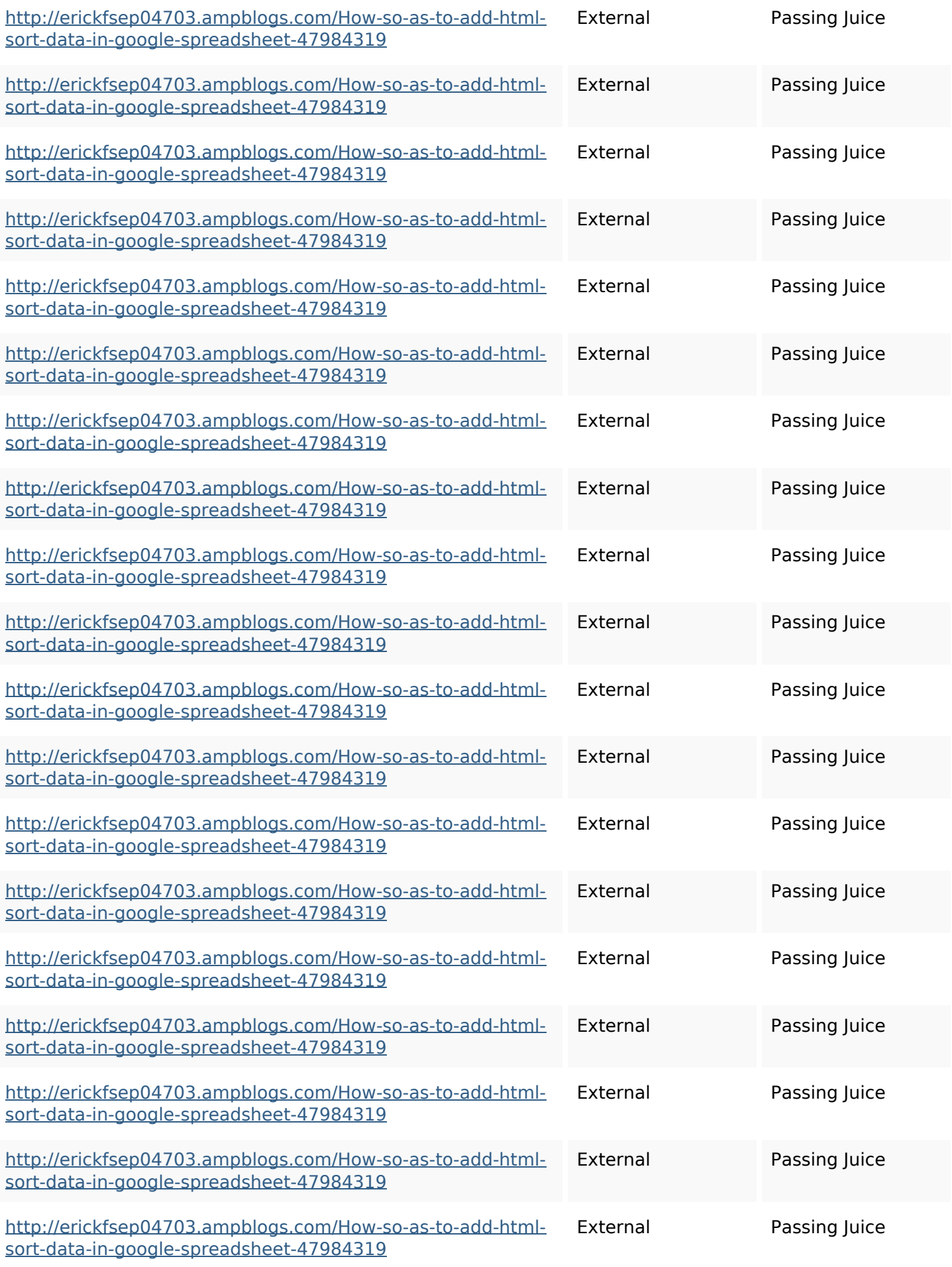

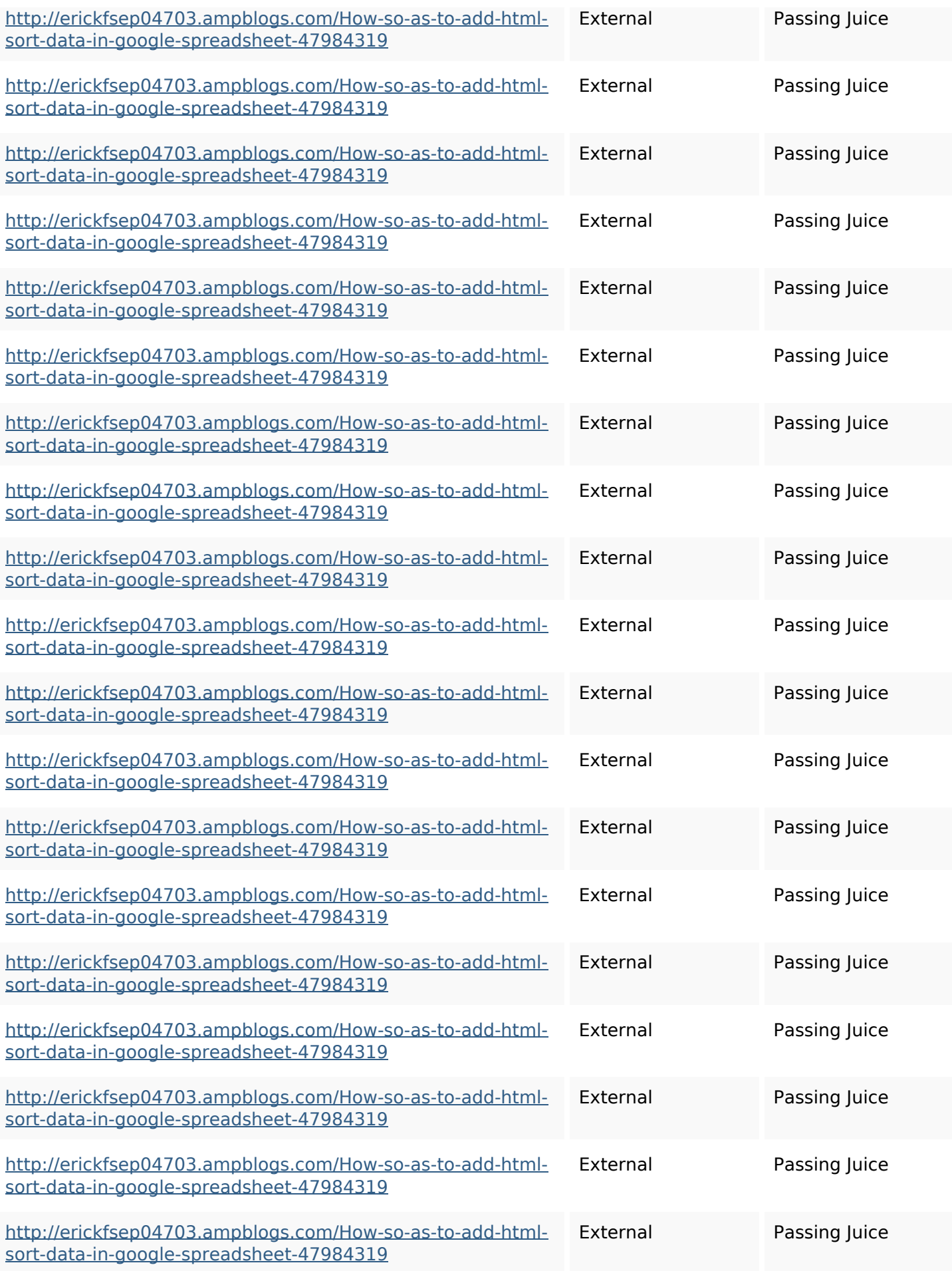

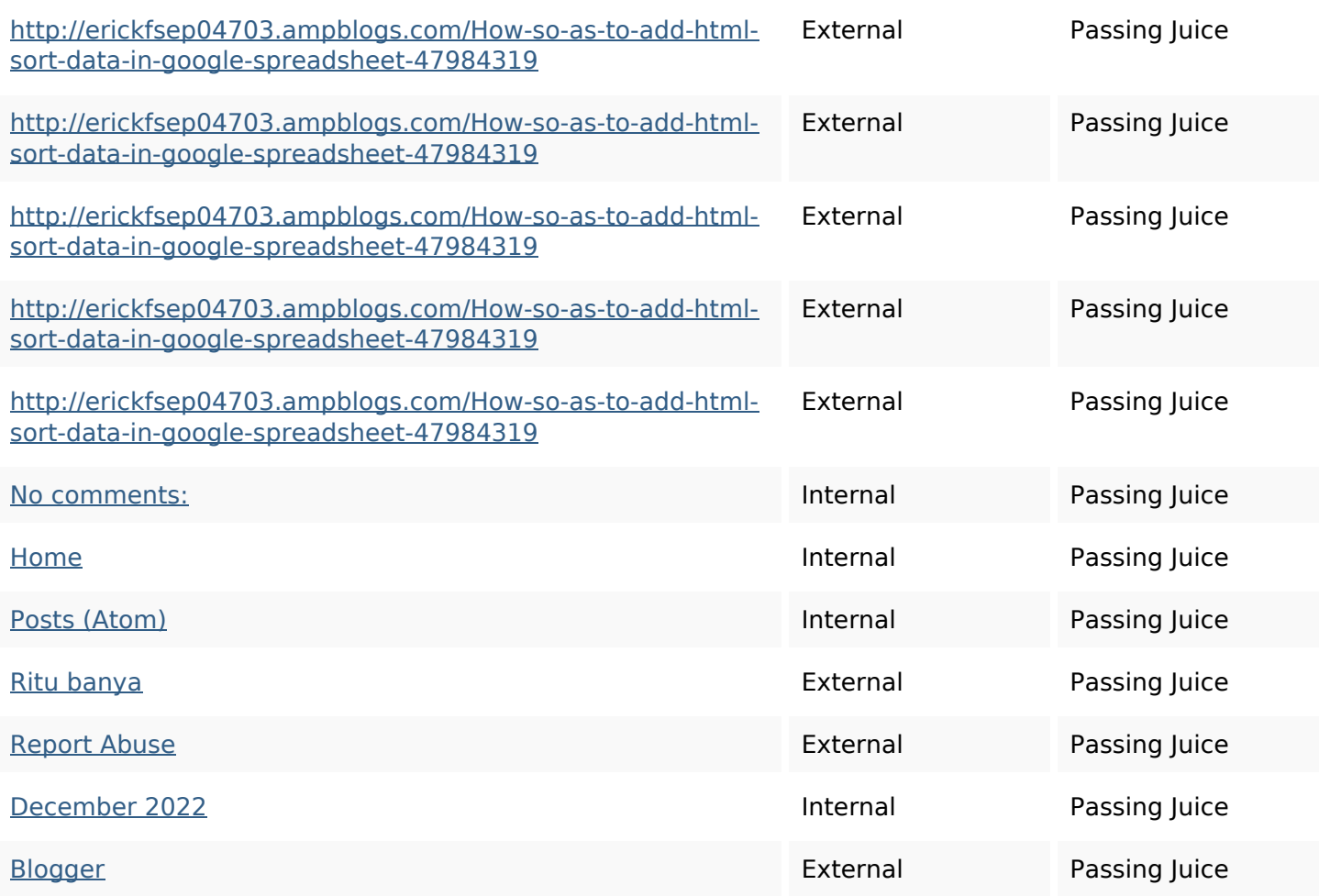

**SEO Keywords**

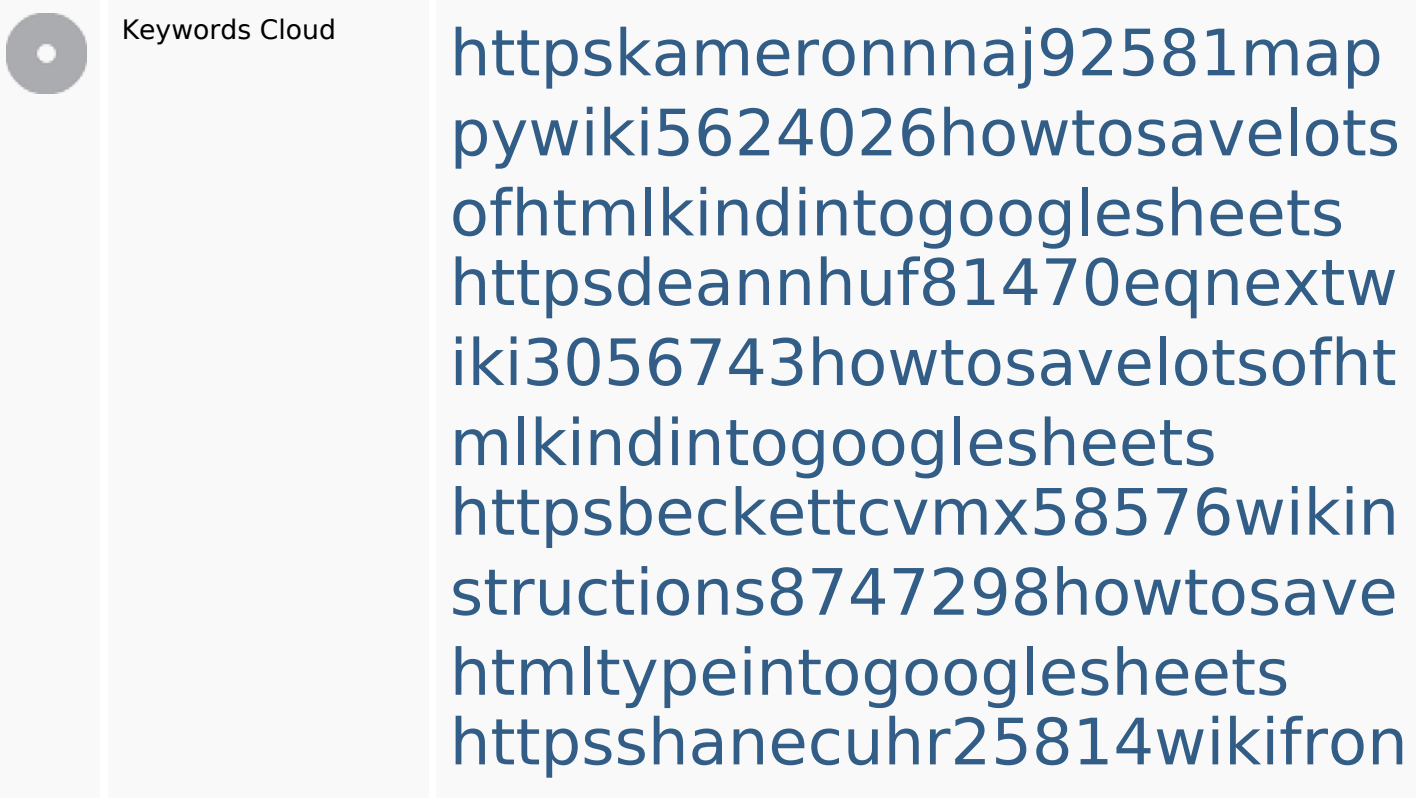

#### **SEO Keywords**

tier6249831howtosavelotsofh tmlkindintogooglesheets httpsgriffinxnbl03692wikiworl dstock5809183howtoavoidwa stinghtmlkindintogooglesheet shttpsdallaslljz59258wiki-jp7 301363howtoavoidwastinght mlformintogooglesheets httpsangelooesc69258mywiki party7969747howtoavoidwas tinghtmltypeintogooglesheet s

httpslandennzeh29529wikififf i7103670howtoavoidwasting htmlvarietyintogooglesheets httpsaugustumzk92581scrap pingwiki3612507howtosavelo tsofhtmlsortintogooglesheets httpsmylesvmal93581tnpwiki 4911916howtosavehtmlsortin togooglesheets

**Keywords Consistency**

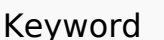

**Keyword Content Title Keywords Description Headings**

## **Keywords Consistency**

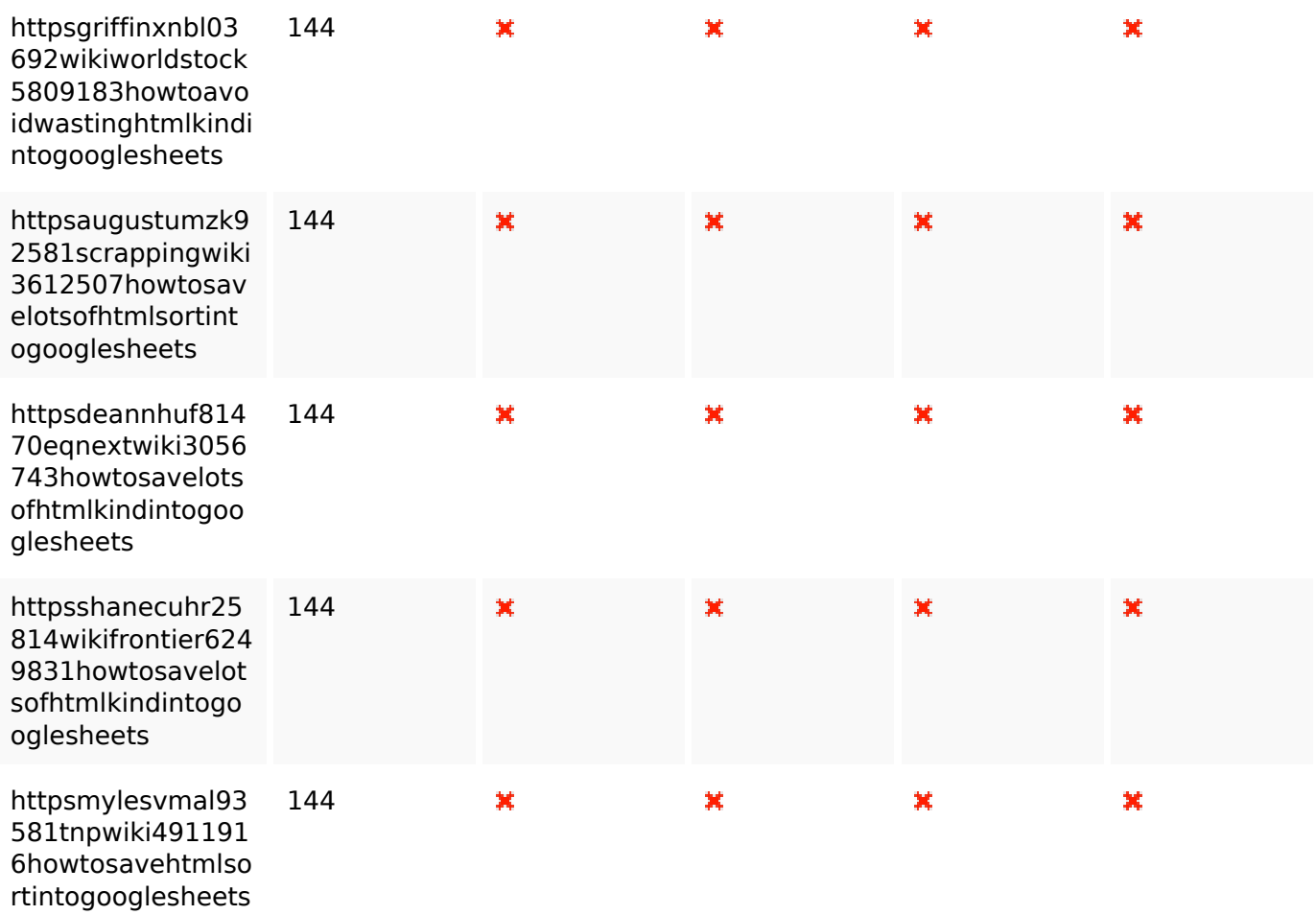

## **Usability**

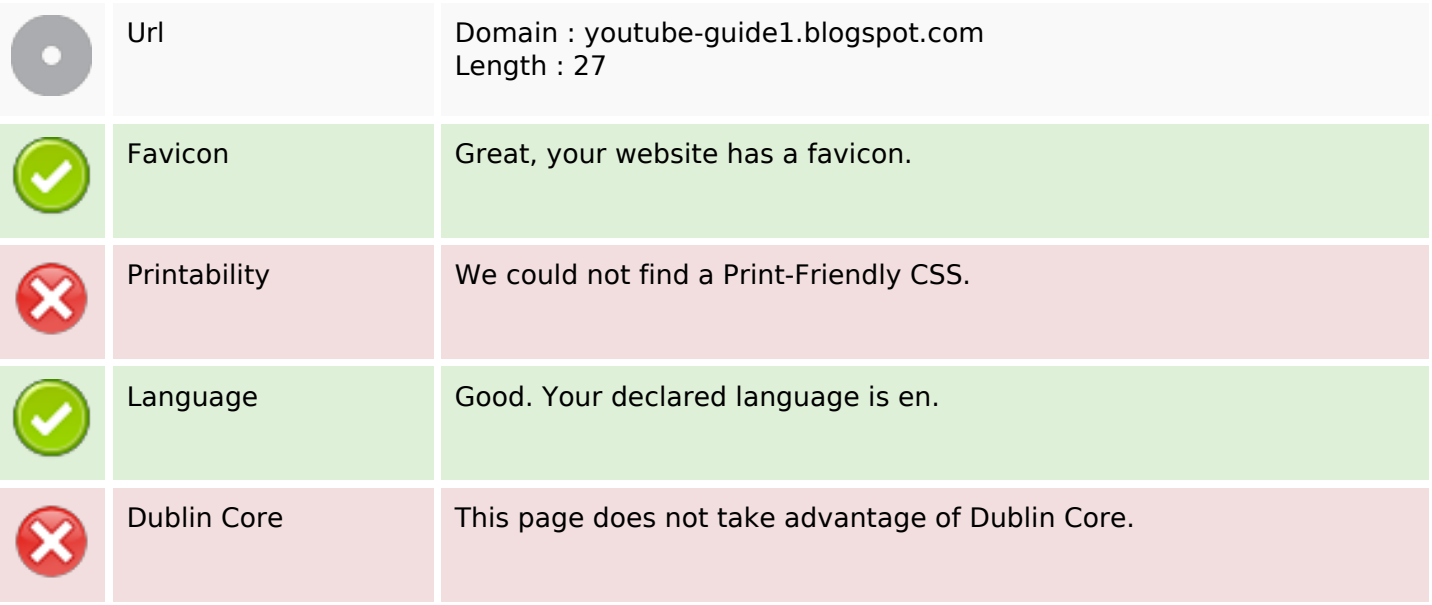

#### **Document**

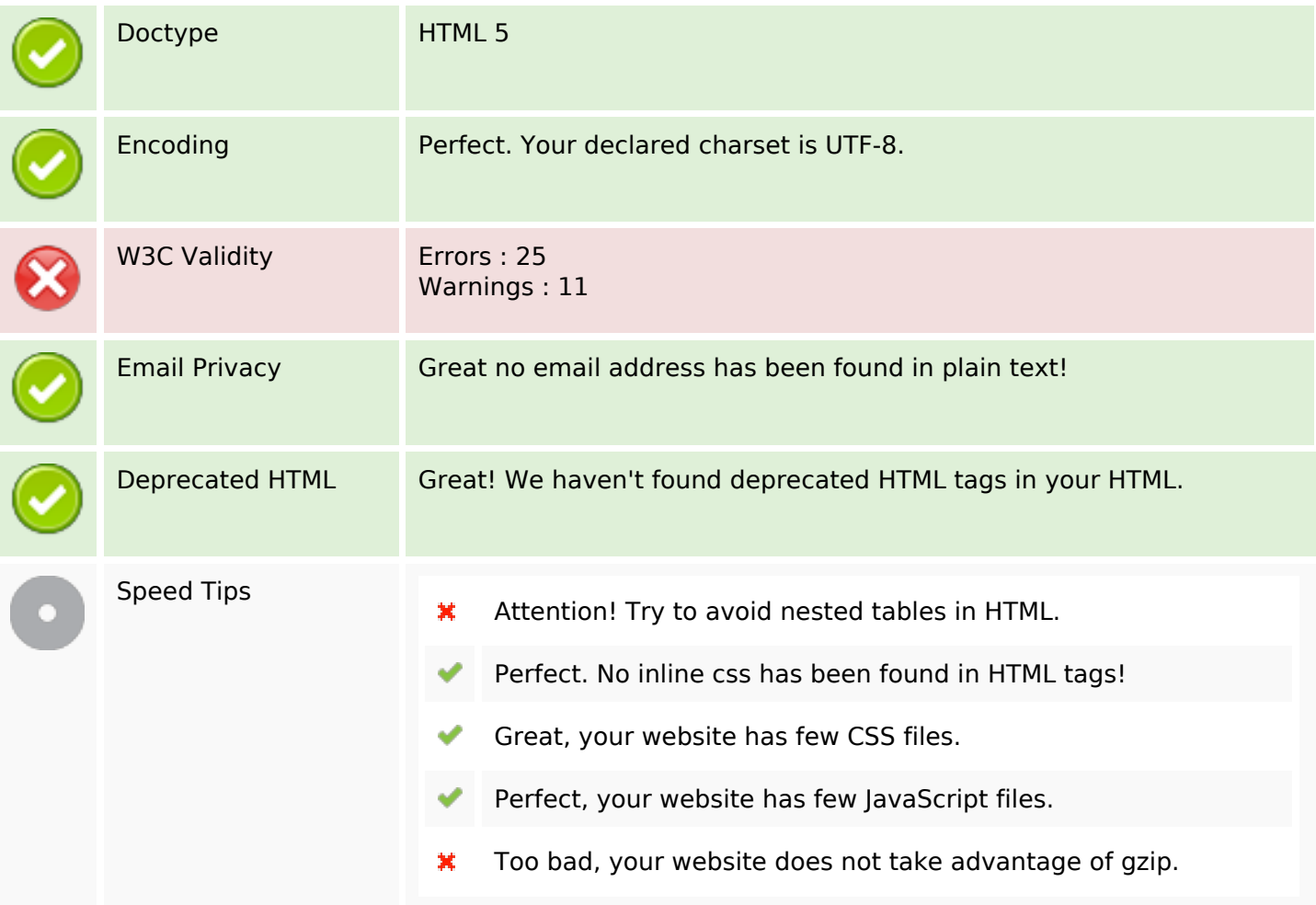

#### **Mobile**

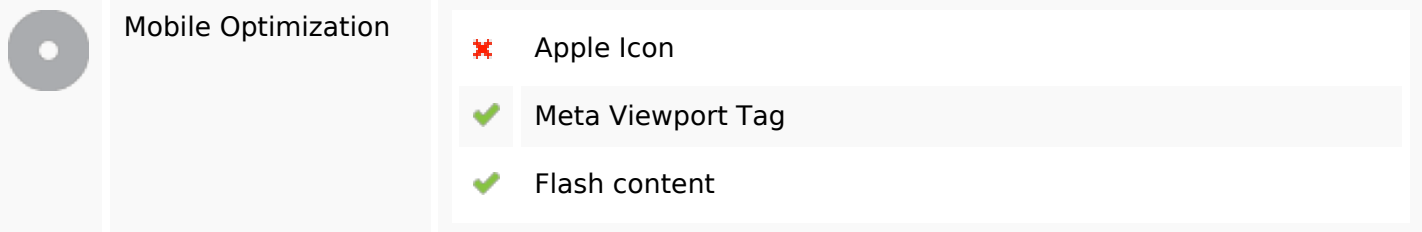

## **Optimization**

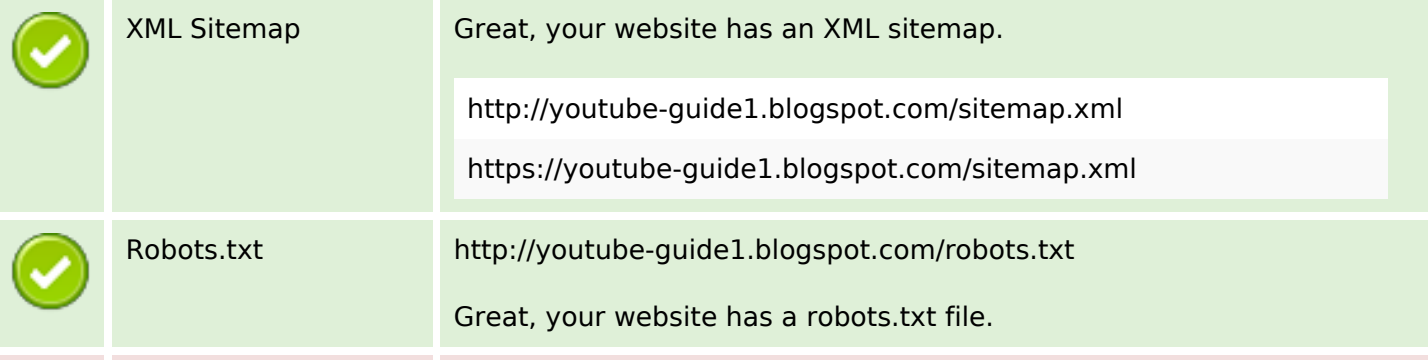

# **Optimization**

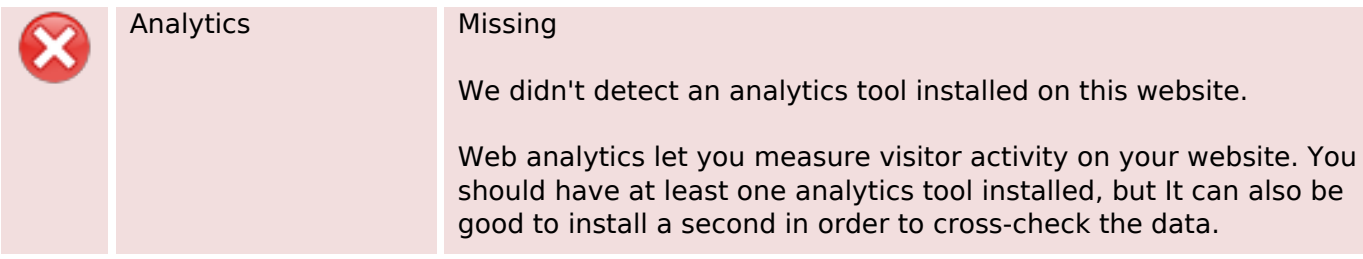